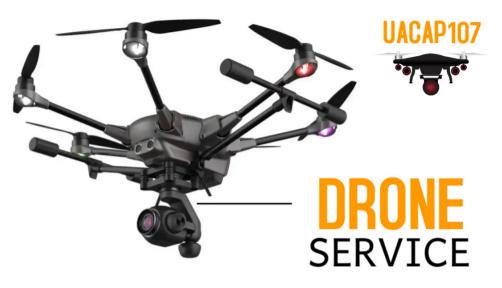

## **OUR SERVICES**

**FAA 107 CERTIFIED REMOTE PILOT** - FULLY INSURED -

AIRIAL ADVERTISING
SEARCH AND RESCUE

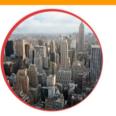

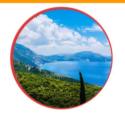

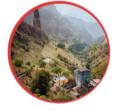

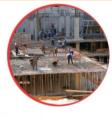

Starting at

\$199

CONTACT 267-516-0843 FOR FREE QUOTATION